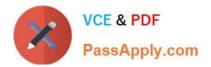

# C1000-002<sup>Q&As</sup>

IBM MQ V9.0 System Administration

# Pass IBM C1000-002 Exam with 100% Guarantee

Free Download Real Questions & Answers **PDF** and **VCE** file from:

https://www.passapply.com/c1000-002.html

100% Passing Guarantee 100% Money Back Assurance

Following Questions and Answers are all new published by IBM Official Exam Center

Instant Download After Purchase

100% Money Back Guarantee

😳 365 Days Free Update

800,000+ Satisfied Customers

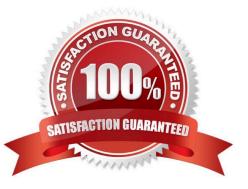

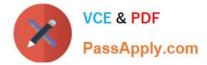

### **QUESTION 1**

The MQ Administrator has enabled Command Events in order to log all successful MQSC commands. What else must be done to also capture the unauthorized MQSC command attempts?

- A. Enable Authority Events
- B. Enable Security Events
- C. Change the Authority Event setting from DISABLED to NODISPLAY
- D. Change the Command Event setting from DISABLED to NODISPLAY

Correct Answer: D

#### **QUESTION 2**

When migrating to MQv9, what are the MQ migration model options to consider?

- A. Cross stage migration
- B. Single stage migration and cross stage migration
- C. Multi-stage migration, side-by-side migration, and single stage migration
- D. Plexed stage migration, side-by-side migration, and cross stage migration

Correct Answer: C

#### **QUESTION 3**

An administrator wants to determine how many messages are on a TESTQ. Which MQSC command will return that information?

- A. display qstatus testq curdepth
- B. display qstatus testq message count
- C. display qstatus testq type (message) count
- D. display qstatus testq type (queue) curdepth

Correct Answer: A

Reference: https://www.ibm.com/support/knowledgecenter/en/SSFKSJ\_9.0.0/com.ibm.mq.ref.adm.doc/ q086260\_.htm

#### **QUESTION 4**

An administrator wants to retrieve the current configuration of a local queue manager for audit purpose. Which option

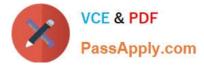

can the administrator use to get this information in a single step?

- A. Use the runmqsc command
- B. Use the dmpmqcfg control command
- C. Use the Inquire Queue manager PCF command
- D. Use IBM MQ Explorer to export the MQ Configuration information

Correct Answer: C

## **QUESTION 5**

Which two statements are true if a CHLAUTH rule has been configured as TYPE(SSLPEERMAP)? (Select two.)

- A. SSLPEERMAP must allow all peers to connect.
- B. SSLPEERMAP must be accompanied by an SSLPEER.
- C. SSLPEERMAP record can map the TLS distinguished name of the issuer certificate.
- D. SSLCERTI is the TLS distinguished name of the matched certificate.

Correct Answer: BC

Reference: https://www.ibm.com/support/knowledgecenter/en/SSFKSJ\_7.5.0/com.ibm.mq.ref.adm.doc/ q086630\_.htm

C1000-002 Practice Test C1000-002 Study Guide C1000-002 Exam Questions